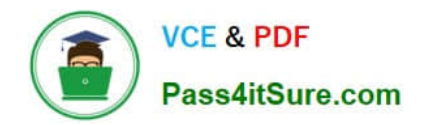

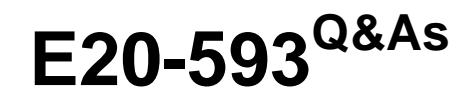

Backup and Recovery Implementation Exam

# **Pass EMC E20-593 Exam with 100% Guarantee**

Free Download Real Questions & Answers **PDF** and **VCE** file from:

**https://www.pass4itsure.com/e20-593.html**

100% Passing Guarantee 100% Money Back Assurance

Following Questions and Answers are all new published by EMC Official Exam Center

**C** Instant Download After Purchase **83 100% Money Back Guarantee** 

- 365 Days Free Update
- 800,000+ Satisfied Customers  $603$

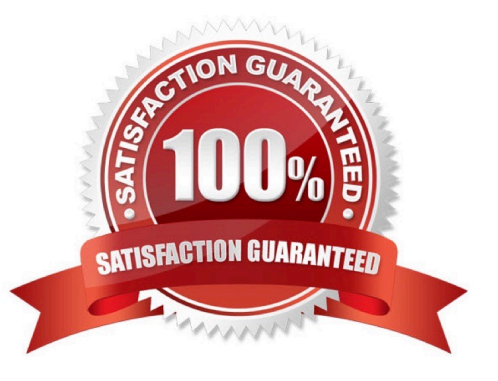

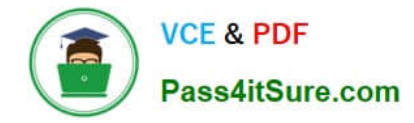

## **QUESTION 1**

A backup administrator wants to verify that data was successfully written to an AFTD. Which window in NMC would the administrator select to go gather this information?

- A. Media
- B. Devices
- C. Configuration
- D. Monitoring
- Correct Answer: A

## **QUESTION 2**

In an EMC NetWorker environment, Auto Media Management is currently enabled on the autochanger. The customer requires unlabeled volumes in the autochanger to be used before recyclable volumes are reused.

In addition, the unlabeled volumes need to be automatically labeled before they are used. How can this be achieved?

- A. Disable Auto Media Management and set all labeled volumes to a mode of Manual Recycle.
- B. Set all labeled volumes to a mode of Manual Recycle.
- C. Set all labeled volumes to a mode of Automatic Recycle.
- D. Disable Auto Media Management.

Correct Answer: B

#### **QUESTION 3**

You have successfully configured three SQL servers for backup with the EMC NetWorker Module for SQL. These servers are configured as follows:

Save set: MSSQL: All three clients are in the same group Data for this group is sent to the SQL\_Bkup pool

Scheduled backup of the group shows that all SQL data from the three servers was successfully backed

up. However, when you attempt to recover the SQL data using the standard NetWorker user GUI, you only see file system data to recover.

What must you do to recover the SQL data backed up with the NetWorker module?

- A. Launch the NetWorker User for SQL.
- B. Modify the browse time within the NetWorker user GUI to show the period for which you want to recover.
- C. Use the Microsoft SQL Server native tools to recover the data from NetWorker.

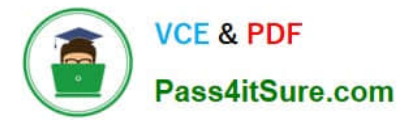

D. Modify the save set to include an instance or database name after MSSQL:.

Correct Answer: A

## **QUESTION 4**

After creating an EMC NetWorker advanced file type device, you notice that the corresponding read-only device is missing. What is a possible cause?

- A. Device is not labeled.
- B. Device is not enabled.
- C. Disk Backup Option Enabler is missing.
- D. No backups have been performed.

Correct Answer: A

# **QUESTION 5**

In an EMC NetWorker environment with a single datazone, which EMC NetWorker software component would you install on hosts that manage backup devices?

- A. storage node
- B. client
- C. server
- D. Management Console

Correct Answer: A

[E20-593 PDF Dumps](https://www.pass4itsure.com/e20-593.html) [E20-593 Study Guide](https://www.pass4itsure.com/e20-593.html) [E20-593 Exam Questions](https://www.pass4itsure.com/e20-593.html)